## SAP ABAP table /MRSS/T\_PN\_CAG\_EXT {Capacity Information of Planning nodes}

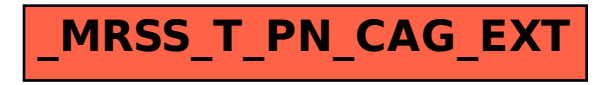